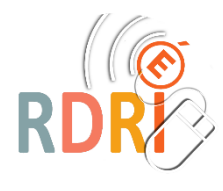

**Lecture de phrases à l'aide d'un imagier Se préparer à lire**

Scénario pédagogique CRCN

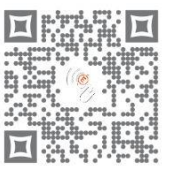

**DSDEN du Rhône**

# **Séquences : 2 séances Niveau : cycle 1**

Accroche : **Les élèves doivent prendre conscience qu'une phrase est en fait une chaine de mots qui peuvent se détacher.**

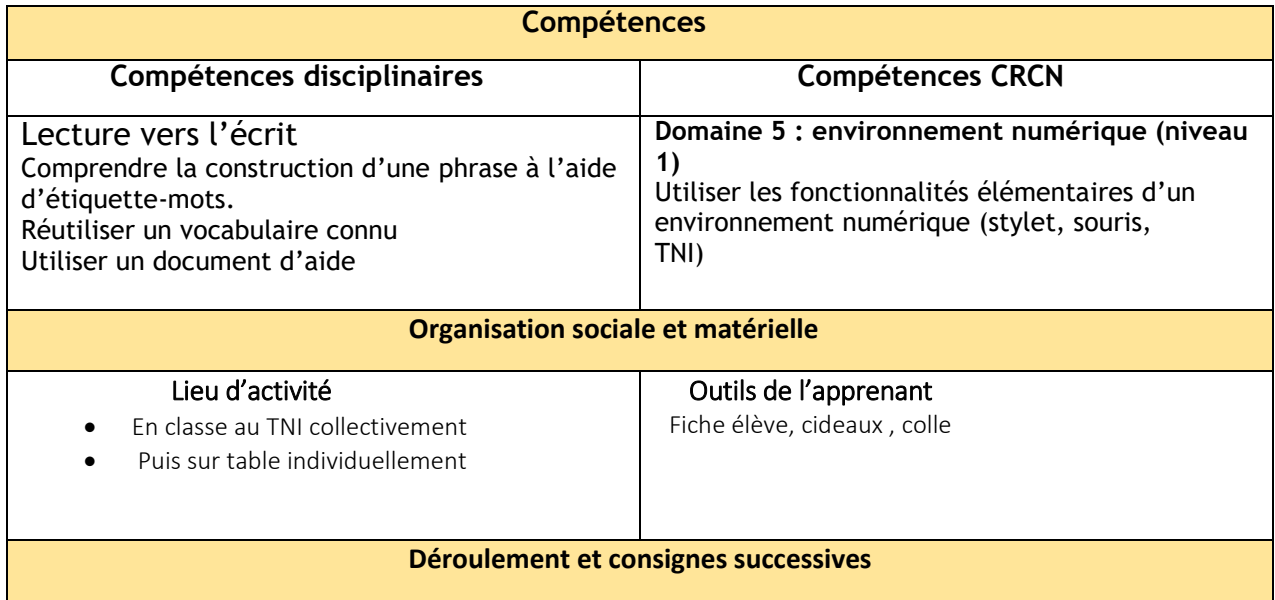

## **Préalable :**

Les élèves travaillent sur l'album « Tatou-Tatou » de Rudyard Kipling, et utilisent un imagier qu'ils ont à disposition et qui reprend les mots importants de ce conte. Lors de séances d'écriture, ils ont écrit des phrases, en ont inventées.

## **1ère séance : Collective en classe, au TNI**

- a. le maître projette une page où quatre phrases sont écrites. En bas de cette page, une collection d'images est affichée. Cette collection d'images correspond aux mots des phrases Les images de la collection sont reprises dans l'imagier que chaque élève a à sa disposition.
- b. A l'aide de leur imagier, les élèves essaient d'associer les images aux mots des phrases. Ils viennent déplacer l'image sous le mot dans les phrases à l'aide du stylet.
- c. Collectivement, les élèves tentent de lire les phrases. Avec l'aide de l'imagier sur TNI, ils argumentent sur les points de désaccord.

#### **2ème séance : Travail individuel sur feuille**

Avec la fiche élève, les enfants, par découpage collage, refont le même travail de reconstitution des phrases. Voir annexe ci-dessous.

Prolongement possible :

- Refaire avec d'autres phrases, d'autres mots.
- Travail sur la segmentation de la phrase : proposer les phrases où les mots sont tous collés. Il faut être capable de les détacher. (toujours en se référant aux images)
- Sonoriser l'exercice. Ajouter les fichiers sons des mots pour reconstituer la phrase prononcée

#### **Annexe 1 : la fiche élève**

Compétences :

Comprendre la construction d'une phrase à l'aide d'étiquette-mots.

### **Exercice 1**

Consigne : Déplacer les étiquettes-images sous les mots.

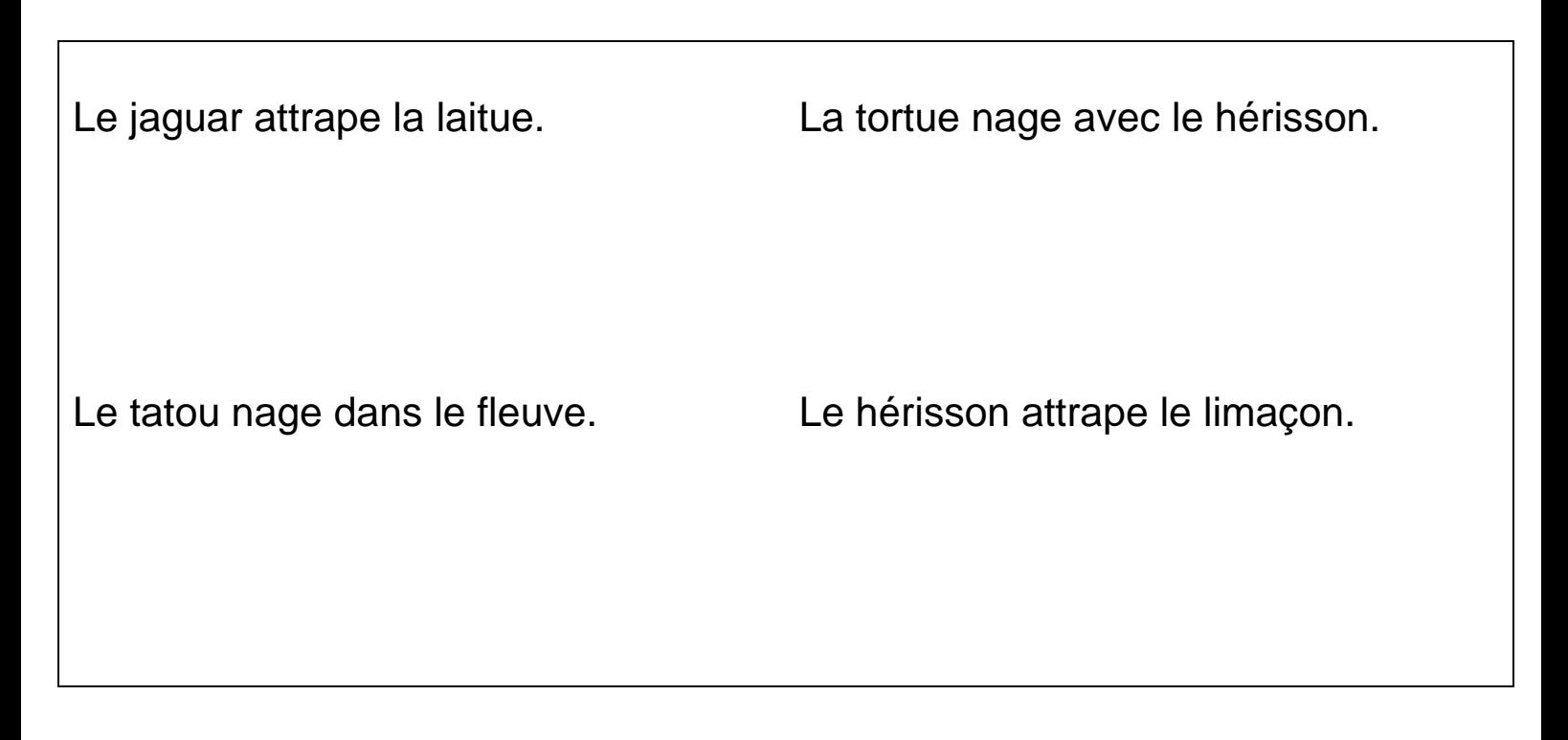

#### ✂✂

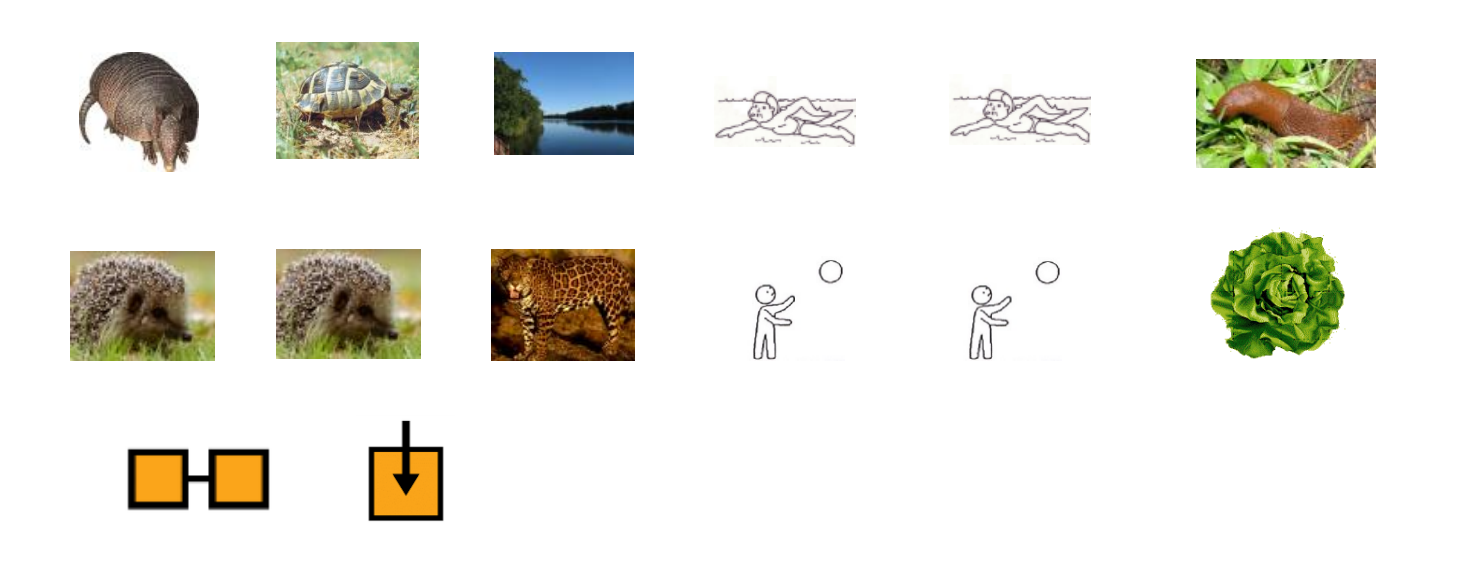

Réseau Départemental de Ressources Informatiques <http://rdri.edu.ac-lyon.fr/><br>Mars 2021

Mars 2021 Page **3** sur **5**

## **Exercice 2**

Consigne : Déplacer les étiquettes-mots sous les images.

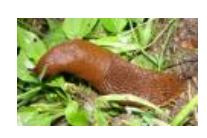

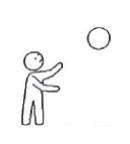

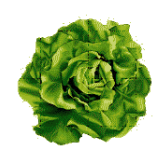

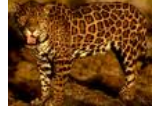

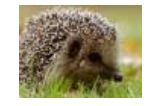

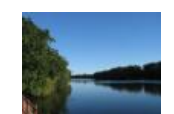

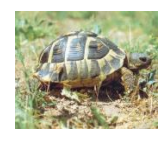

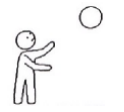

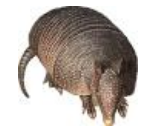

✂✂

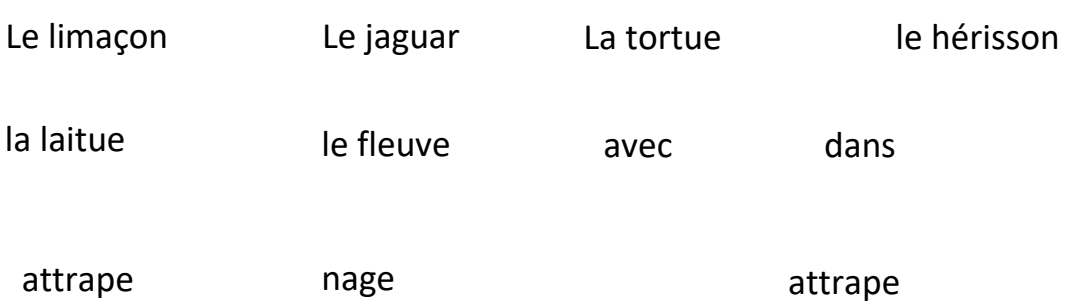

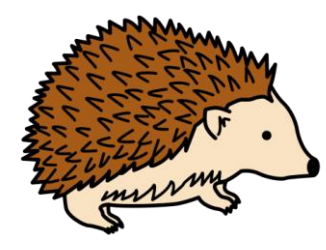

le hérisson

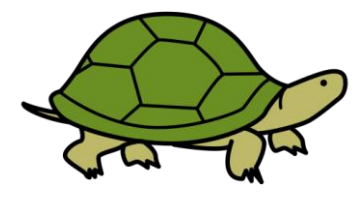

la tortue

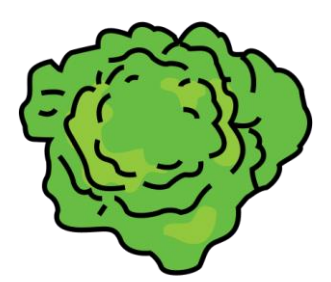

la laitue

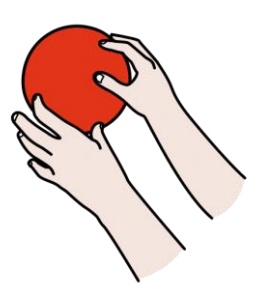

attrape

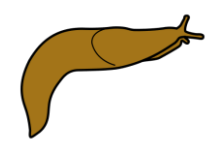

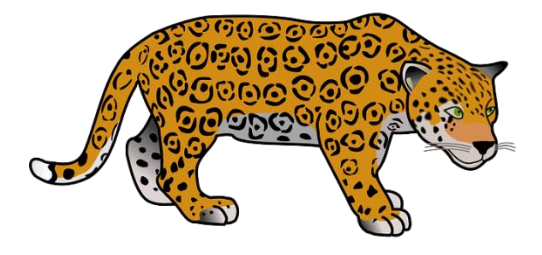

le limaçon

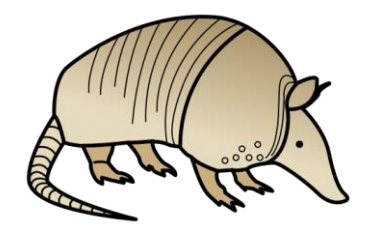

le tatou

le jaguar

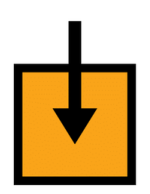

dans

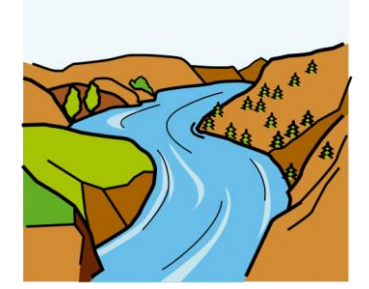

le fleuve

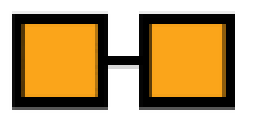

avec

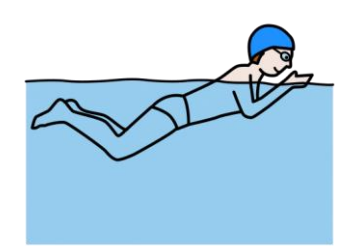

nage

http://rdri.edu.ac-lyon.fr/ Page 5 sur 5